## Adobe Photoshop Cs3 Free Download For Mac Os X [BEST]

You can find Adobe Photoshop for free on the Adobe website. Simply click the download link and download the software. Once you click the download link, you'll be taken to the Adobe website. From there, you'll be able to download the Photoshop application. Once you have the download, click the file and follow the on-screen instructions to install the application. Then, open the application and follow the onscreen instructions to complete the installation. After the installation is complete, you need to crack Adobe Photoshop.

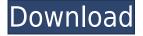

Elements was redesigned for CS5, from the ground up, and the new architecture allows it to scale. The interface is remarkably consistent, and there are only a few visual changes - such as the simplified interface and a new viewfinder — even when moving from Elements 12 to CS5. Elements portrays itself as a treat for people who love the auto-incremented numbering, which I actually don't like. In previous versions, I used Elements 12 because I was so used to it, but because there are many visual differences in it from previous versions, I find Elements 13 is more usable and pleasant than previous versions for editing. Thankfully, Adobe added the ability to increase the number of columns by dynamically resizing the preview window. Importing can take upto 16 hours. For this reason, we are all just hoping that Adobe fix it before releasing a new version, so we do not have to wait for a long time. Layers can work surprisingly fast, considering that they store your entire design in the PSD file. For example, my single-layer PSD file with 300+ layers takes about 2 minutes to load. To make things worse, two or three nested sub-palettes for layers make the load time ridiculous. I have never seen a bigger image load as fast as it does in Photoshop. Some editor's revisions to files are bigger than the whole file itself. So, if that's the case, you'll see a panel on the left side of the screen labeled Recent Revisions. When you press the File menu, a new panel named "Recent" pops up. You can see here what you've altered in the file since you last opened it. This is a very handy feature, but it doesn't come by default in Photoshop.

## Adobe Photoshop 2022Free License Key Activator PC/Windows {{ last releAse }} 2023

2. Multiply: You can multiply an image and make it look thicker or make it appear much lighter. You can also multiply a background and create a canvas of a specific color. Mixing the Multiply and Color Overlay blends create a unique look for your photos. 3. Adjust Color: This is one of the most useful tools in Photoshop—in fact, it is right at the top of my list of favorite tools. If you find it difficult to control the colors in a picture, change the color of faces, then this tool is what you need. It is the ideal tool to successfully change the colors of your images. Warp/Stretch: Warp/Stretch allows you to stretch and warp faces, images, and texts inside Photoshop. It's perfect for putting a surprising twist on any image and is a great way to show my work to people. Add Shapes: Add shapes to any place in an image by dragging and making them smaller or bigger. It's great for adding special effects to any layer, such as adding gradient masks and bevels to make your photo special. Text Wraps: This allows you to save a multipurpose text frame in Photoshop. This can be used in a variety of ways. You can center and box text in it or add text blocks that you can later organize, add pieces of paper and paste images on it or even use it as an overlay or pocket. To add text boxes, simply select the types of text you'd like to wrap and then click the "Insert Text Box" icon on your toolbar. Click the "Add Text Box" button to insert it. Crop: Whether you're trying to experiment with different compositions or just rearrange a picture, crop is the tool you need. There are four different ways to crop images: Cut, Copy, Paste, and Move. 933d7f57e6

## Download free Adobe Photoshop 2022License Key With Licence Key For Mac and Windows {{ latest updaTe }} 2022

Photoshop can be used in a wide variety of fields to perform a wide range of tasks from retouching to printing, and everything in between. One of the more prominent uses for this powerful software is the makeup industry, where artists use it to retouch photos of their clients and make them more attractive in the process. In this Photoshop tutorial, you'll learn how to get started with Photoshop for design and retouching. You'll begin by looking at how to edit different types of color, then you'll learn how to add and remove layers, use masks, and use adjustment layers for retouching. The objectives are:

- To introduce you to the new features of this release.
- To find out if it's the best fit for you.
- To familiarize you with the new features in a step by step tutorial.
- To help you choose the combination of Photoshop CC Tools and Subscriptions that will give you the most value for your time and money.
- To help you to decide whether a subscription or a one-off purchase is right for you.
- To help you set up and manage your Creative Cloud subscription on your Mac, PC or iPad.
- To put your subscription to work by learning how to use and update to the latest version of Photoshop simply and easily.
- To help you find out more about the new features and what they mean to you.
- To get you started when you want to open Photoshop and learn how to get to where you want to be in no time.
- To make you feel welcome and at home in Photoshop

adobe photoshop cs6 free download for mac os x how to put downloaded fonts on photoshop download arabic fonts for photoshop how to install downloaded fonts to photoshop arabic fonts for photoshop 2020 free download download arabic fonts in photoshop adobe photoshop elements 12 for mac free download download arabic fonts for photoshop cs6 how to download arabic fonts for photoshop arabic fonts for photoshop cs6 how to download arabic fonts for photoshop cs6 how to download arabic fonts for p

Blurb is part of Photoshop and is a set of features that enables you to create a button for your button. This way, you can easily draw and design buttons for your application. If you create a button in Blurb, it will not appear in Photoshop Elements and vice versa. Photoshop Adjustment Controllers enable you to customize the appearance of your images with just a few clicks and fine-tune the response of an adjustment. You can control every aspect of an adjustment, including Exposure, Lightness, Contrast, Black and White, Clarity, Saturation, and other image-specific adjustments. With an open-ended approach, Photoshop allows you to create your own buttons. Although this is not a core feature, I like to use Photoshop's layer-based approach to create buttons. Once you create your button, you can open it in Adobe Illustrator and edit it using any vector-based program, such as Adobe Illustrator, InDesign, Quark XPress or another vector program. Adobe Photoshop is one of the software package that is heavy, strong and best to use it under Photoshop Elements is an awesome app with less number of features. But, it is possible to modify, edit and add images, create new page layouts, add and customize shapes, link, associate file formats, customize and transform existing

content like Photoshop CS. If you are already familiar with manipulating images, you don't need to be very familiar with other the features to make use of Photoshop and Photoshop Elements. However, there are 29 commands and about 50 features with a great help for the digital artist.

Scripts generate VST, AU or MIDI compatible audio and MIDI music from Adobe Spark project files. Spark requires macOS 10.13.2 or later, and the Spark workspace and Spark tools can be more active than Photoshop and Spark palette windows, so you may have to minimize/maximize your Photoshop workspace to see Spark. The Content Aware Fill feature uses machine learning to fill in the areas in images without replacing the original image. It is robust and works on any type of space, including a straight, curved, patchy, or patterned fill. Best of all, these features are included with Photoshop for as long as you keep your subscription, so all upgrades are included in your subscription cost so you never have to worry about upgrades again. Adobe Photoshop features up and keep up with all the latest trends in publishing. Features such as Content Aware Fill, Content-Aware Auto-repair, and Scale Content Aware are designed to take advantage of the latest enhancements in technology; such as: Whether you're just getting started with digital photography or looking to take your skills to the next level, Lightroom is your ideal workflow solution. With the new Edit in Browser feature, you can easily keep your track of changes and work collaboratively on photos online with other editors as well as using all of your favorite desktop software without switching. In addition to the new Edit in Browser feature, Lightroom also includes a variety of improvements that support your workflow and make it easier to work with the same camera.

https://new.c.mi.com/th/post/301583/Pusooy\_Game\_Beach\_Party\_2\_FREE

https://new.c.mi.com/th/post/298209/IG2\_AddonGold\_ATINvidia\_Mod\_Setup12rar\_\_EXCLUSIVE\_ https://new.c.mi.com/th/post/298199/UPDATED\_Full\_Embraer\_170\_CBT

https://new.c.mi.com/th/post/298194/Jock Foot Fantasy Aiden Worshiped

https://new.c.mi.com/th/post/301578/DarkBASIC\_V113\_The\_Ultimate\_Game\_Creator\_h33t\_dopeboy Crack\_\_HOT\_\_

https://new.c.mi.com/th/post/301573/Minecraft Fitgirl Repack

 $https://new.c.mi.com/th/post/299202/AOMEI_Partition_Assistant_631\_Crack\_Full\_WORK\_Keygen\_Free_Download}$ 

https://new.c.mi.com/th/post/301568/Easy\_Mail\_Recovery\_20\_FREE\_Crack

https://new.c.mi.com/th/post/301563/Shadow\_Defender\_14\_Setup\_Serial\_Key\_UPD\_Full\_Latest https://new.c.mi.com/th/post/299571/Lernwerkstatt 8 HOT Crack Key Avginstmank

https://new.c.mi.com/th/post/299561/Machines At War 3 Full VERIFIED Crack Xforce

https://new.c.mi.com/th/post/299785/Flexnet License Finder Crack Cocaine EXCLUSIVE

https://new.c.mi.com/th/post/299566/Gta Chennai City Game Free Download For Pc 2021

https://new.c.mi.com/th/post/299556/Wondershare\_Recoverit\_Ultimate\_83012\_Portable\_Free\_\_\_TOP\_\_\_\_\_Download

https://new.c.mi.com/th/post/298189/Passwordprotectvideomasterv80crack\_HOT

The new update also introduces the ability to scan and edit PDF files in the Photoshop Creative Cloud app, as well as maintain and export your Photoshop documents to the cloud. These changes are helpful in terms of collaborative workflow and accessibility, but also come with the downside that users are losing some of the extra features that were available in Photoshop 2015, like automatic color and tone choices and intelligent editing tools. New this year, Photoshop CC automatically detects media type, affecting its apps with the auto-imagemask feature, a handy one. Create mask: gives one template for different masks and creates original masks as shapes automatically. New tools in the shape dynamics toolbox also allow every layer to be easily and effectively transformed. Easily remove and restore pixels. It is also possible to quickly change the value of pixels, meaning that if you want to make the pixels to be lighter or darker, it is just a matter of a click. Adobe also made a change in the way it contextualizes the user interface. Photoshop CC 2018 tweaks the interface to give you a familiar feel and display style but still retain a clean and minimal design for iOS 12. Some of the best of Photoshop 2018 is an editing toolkit to change and retouch the tonal range of your photos. Photoshop 2018 also seeks to now how to foster creative collaboration and empower customers to experiment and exercise design-minded thinking. Other highlights include advanced texture creation, faster retrieval and sharing of assets, and a new primer available to help new users get started.

A new feature for the Vector tools in Photoshop is what they're calling the Show Me tool if you select a polygon - it's a tool that allows you to see where all of those points are, how you can go over the individual segments and then highlight individual segments on a grid. "With Photoshop, we are very thoughtful about our use of your data and we want to make sure that by the time you start using a new version of Photoshop, you can get to the latest version of your data as easily as possible," explains Adobe's John Nolte. And, a sneak preview of what's coming in 2020: May 9. Mac: "Photoshop is now available for iPad Pro. With the iPad Pro you can download our desktop apps as you would on the desktop, and also use the Adobe Creative Cloud apps as you would with a desktop computer." May 10. Android mobile: "We are continuing to build on the new Android release with apps optimized for Google Pixel and Google Pixel 2 devices, new features to make printing easier in mobile apps, and support for certain non-Safari browsers loaded with plugins." May 7 iPad: "Once your photo is uploaded, you can choose whether to print or share the picture. And if you choose to print it, you can choose from more than 500 printers in the US and 120 printers worldwide." "Photoshop is consistently the best app to create complex graphics," says Chris Beard, VP of Production Technology and Operations at Adobe, "and we've observed that when designers are familiar with a workflow, they strongly prefer Photoshop to other tools. But if you aren't accustomed to it yet, it can be a daunting hurdle.